# **Orientações para Geração dos Arquivos para o SIADS Implantação**

**Março/2021**

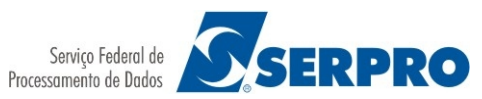

# **HISTÓRICO DE VERSÕES**

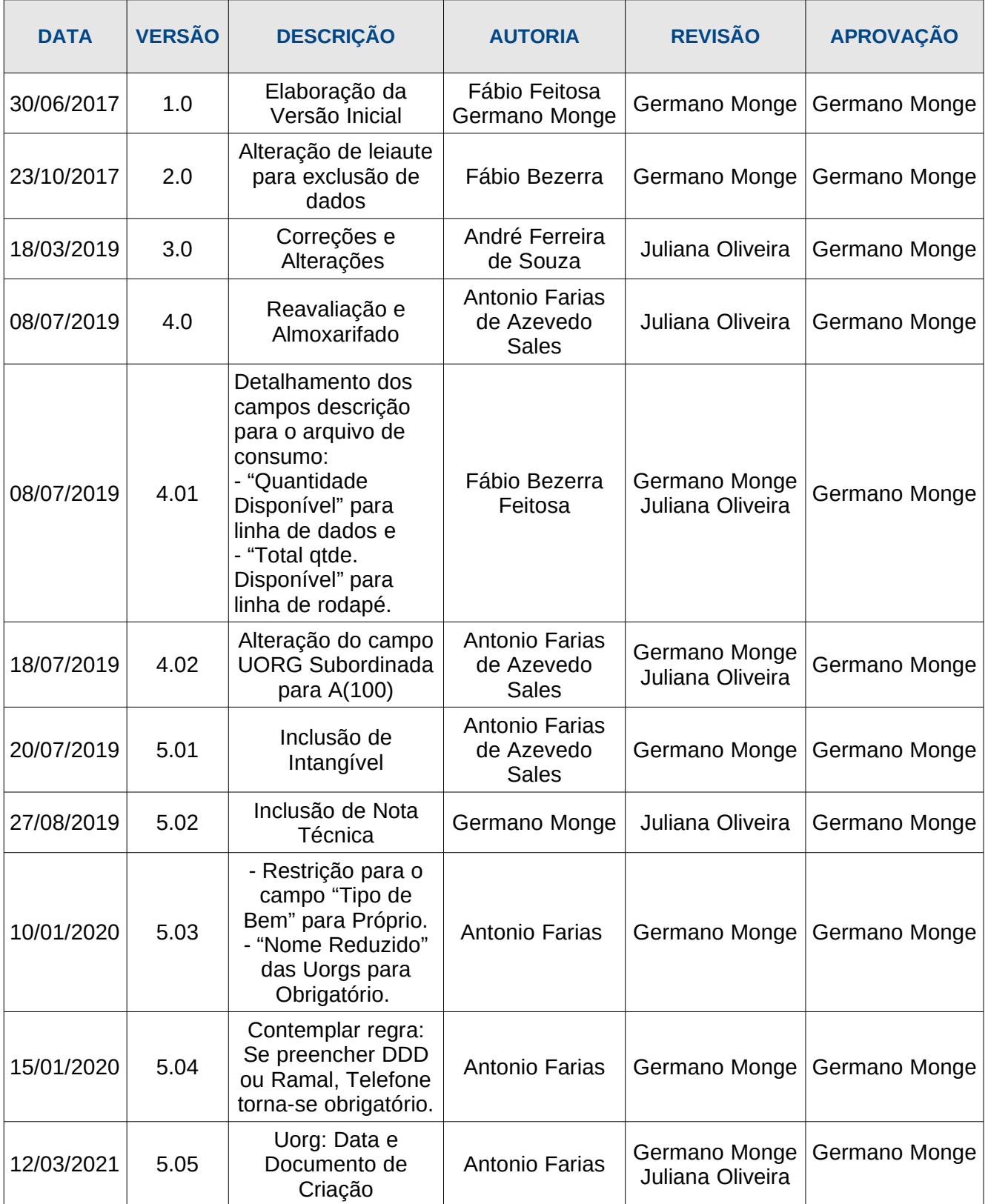

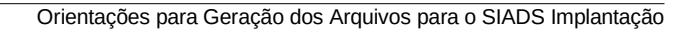

## **SIADS Implantação Referência – Agosto/2019**

# **Sumário**

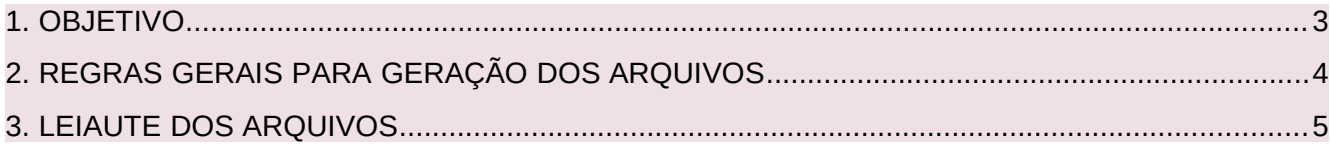

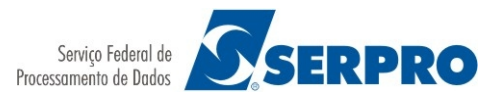

## **1. OBJETIVO**

O SIADS Implantação foi criado com o intuito de agilizar o processo de implantação do SIADS nos diversos entes da administração pública brasileira. Dentre as suas funcionalidades destaca-se a que consiste em realizar o mapeamento das informações do sistema atual do ente público para as informações do SIADS perfazendo assim um verdadeiro "de para" dos dados dos dois sistemas e que são relevantes e necessários para a implantação no SIADS.

Para realizar esse mapeamento o SIADS Implantação necessita dos dados do sistema de origem e esses serão importados para o SIADS Implantação através de arquivos no formato *somente texto*. O presente documento objetiva fornecer as orientações necessárias para a correta geração desses arquivos a serem importados pelo SIADS Implantação.

Deverão ser gerados três arquivos para importação pelo SIADS Implantação: **UORG**, **Material de Consumo** e **Material Permanente**.

**UORG**: tem como finalidade a importação pelo SIADS Implantação das informações das Unidades Organizacionais cadastradas no sistema atual do ente público;

**Material de Consumo**: tem como finalidade a importação pelo SIADS Implantação das informações dos Materiais de Consumo(Estoque/Almoxarifado) cadastradas no sistema atual do ente público;

**Material Permanente**: tem como finalidade a importação pelo SIADS Implantação das informações dos Materiais Permanentes(Patrimônio) cadastradas no sistema atual do ente público.

A seção 3 detalha o leiaute de cada um desses arquivos.

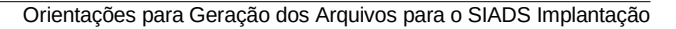

### **2. REGRAS GERAIS PARA GERAÇÃO DOS ARQUIVOS**

**SERPRO** 

#### **Formato e Delimitadores**

O arquivo de importação deve ser um arquivo-texto no formato CSV onde cada linha representa um registro. A codificação utilizada deverá ser ISO-8859-1. Recomenda-se evitar o uso de editores de texto como Word e Libreoffice, pois os mesmos acrescentam caracteres de controle no texto que podem causar erro na validação e importação do arquivo.

Os campos devem ser separados pelo caractere delimitador "¥"(símbolo da moeda japonesa Iene). Cada linha deverá ser finalizada com o caractere delimitador "£"(símbolo da moeda Libra Esterlina). Esses caracteres delimitadores não devem integrar o conteúdo de quaisquer campos do arquivo.

#### **Estrutura do Arquivo**

O arquivo deverá ser estruturado conforme exemplo abaixo. A primeira linha deverá ser um registro do tipo *Header*, em seguida deverão vir N(uma ou mais) linhas de detalhamento(*Detail*) onde cada linha representa um registro a ser inserido/atualizado (identificador da linha "D") ou deletado (identificador da linha "E") no SIADS Implantação. O arquivo deverá ser finalizado com um registro do tipo *Trailer*. Cabe destacar que nesse registro Trailer o último campo deverá constar de modo fixo a palavra FIM seguido do delimitador "£" que indica o final da linha.

Não serão permitidas linhas em branco ou repetidas.

#### **EXEMPLO DE ARQUIVO**

H¥UG¥1¥25000¥02146445459¥£ ====> Registro do tipo *Header* D¥179001¥NOME DA UG 01¥£ =====| D¥179002¥NOME DA UG 02¥£ ======> Registros do tipo *Detail* D¥179003¥NOME DA UG 03¥£ =====| E¥179004¥£ ===================| T¥12042017104732¥3¥FIM¥£ =======> Registro do tipo *Tralier*

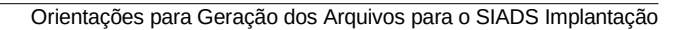

## **3. LEIAUTE DOS ARQUIVOS**

**SERPRO** 

#### **ARQUIVO DE UORG :**

#### **LINHA DE CABEÇALHO**

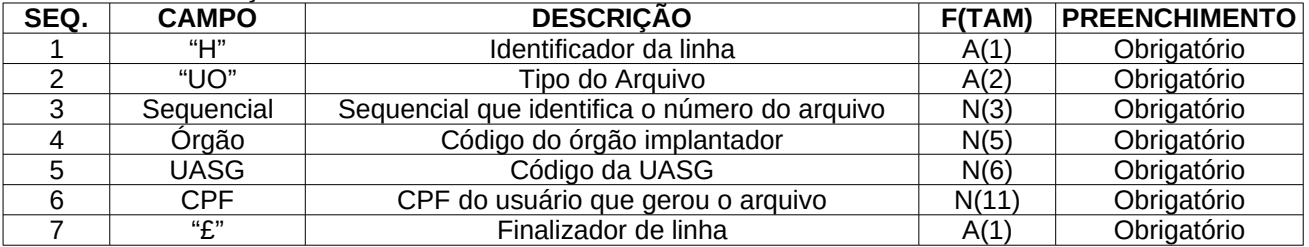

Exemplo: H¥UO¥1¥25000¥170531¥84480343172¥£

#### **LINHA DE DADOS PARA INCLUSÃO**

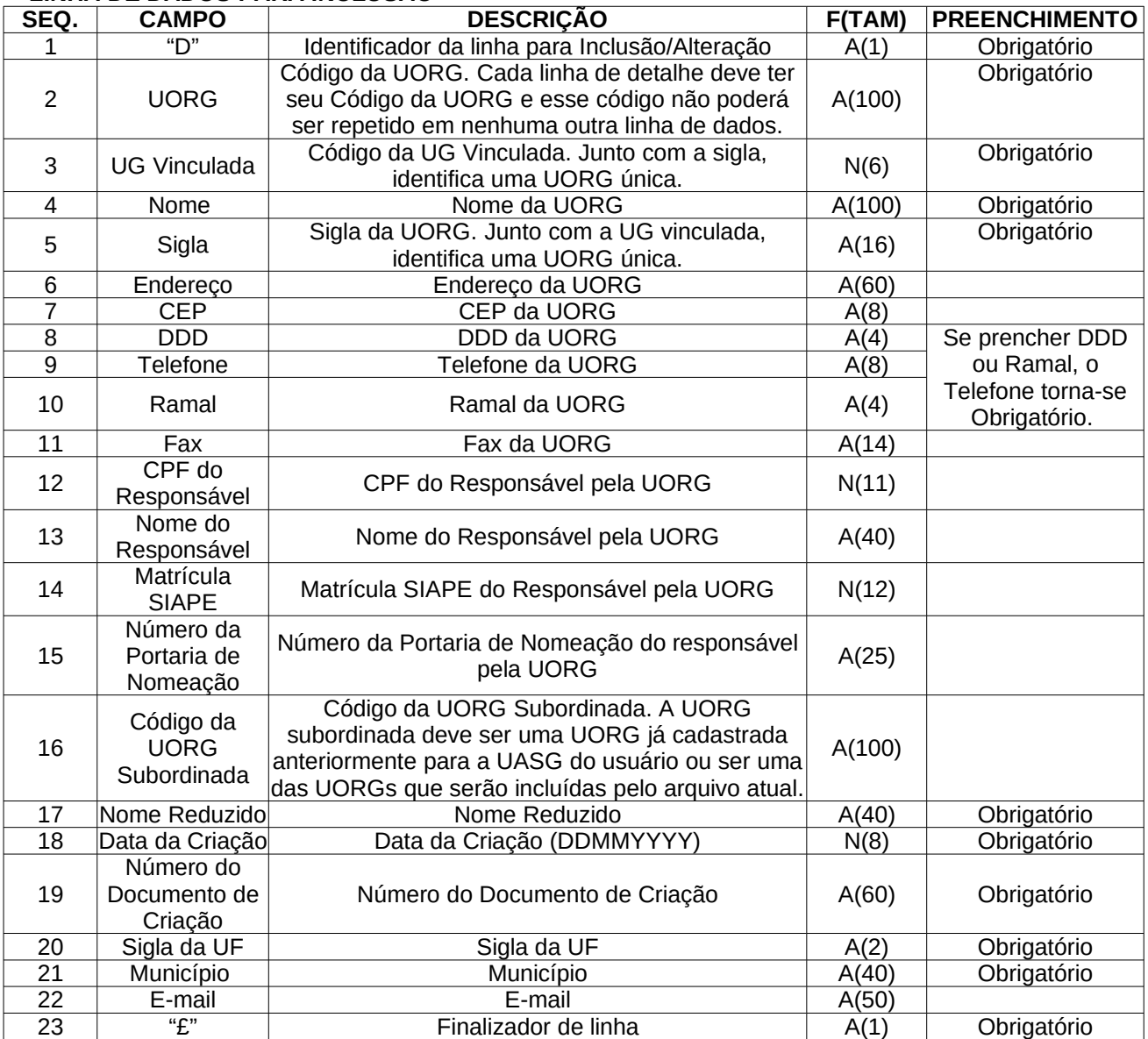

Exemplo:

D¥00041001¥170531¥NOME¥SIGLA¥ENDERECO¥CEP8CEP8¥DDD4¥TELEFON8¥RAM4¥FAX14FAX14FAX1¥99999999999¥NOME RESPONSAVEL¥999999999999¥NUMEROPORTARIANOMEACAO¥999999¥NOMEREDUZIDO¥11122010¥NUMERODOCUMENTOC RIACAO¥CE¥FORTALEZA¥EMAIL¥£

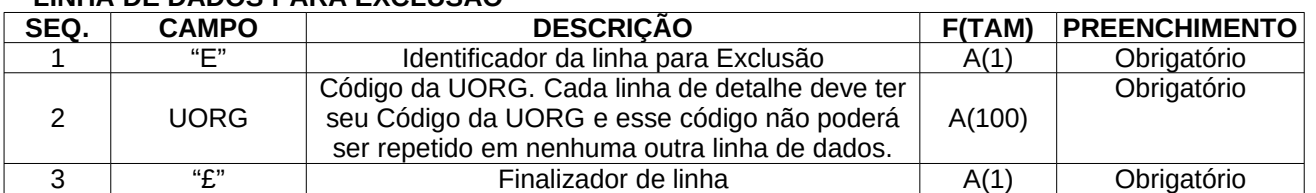

#### **LINHA DE DADOS PARA EXCLUSÃO**

Exemplo: E¥10426¥£

#### **LINHA DE RODAPÉ**

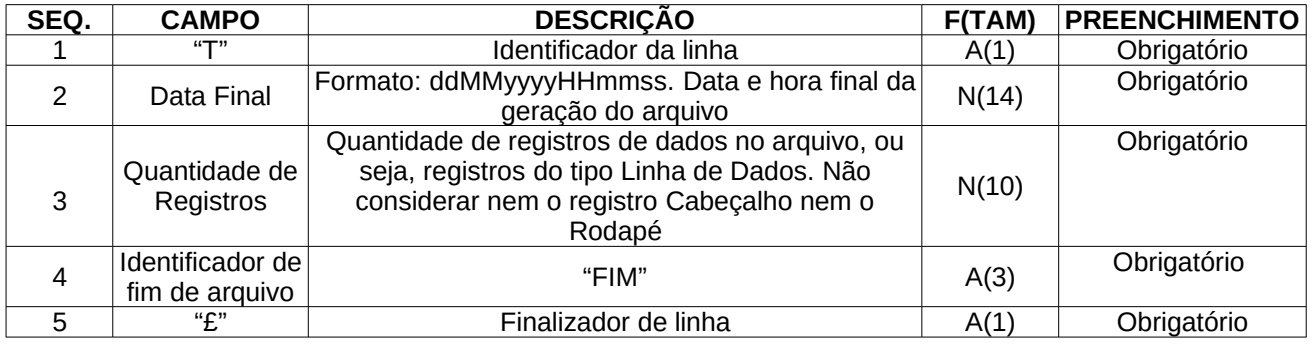

Exemplo: T¥12042017104732¥3¥FIM¥£

#### **EXEMPLO DE ARQUIVO DE UORG**

H¥UO¥4¥25000¥02146445459¥£

D¥00041001¥170531¥NOME¥SIGLA¥ENDERECO¥CEP8CEP8¥DDD4¥TELEFON8¥RAM4¥FAX14FAX14FAX1¥99999999999¥NOME RESPONSAVEL¥9999999999999¥NUMEROPORTARIANOMEACAO¥999999¥NOMEREDUZIDO¥11122010¥NUMERODOCUMENTO CRIACAO¥CE¥FORTALEZA¥EMAIL¥£

T¥12042019104732¥1¥FIM¥£

#### **ARQUIVO DE MATERIAL DE CONSUMO:**

#### **LINHA DE CABEÇALHO**

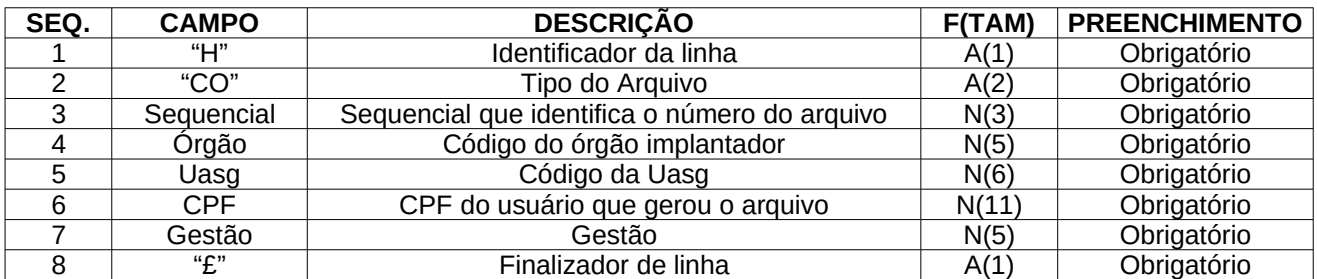

Exemplo: H¥CO¥1¥25000¥00001¥36899038315¥00001¥£

#### **LINHA DE DADOS**

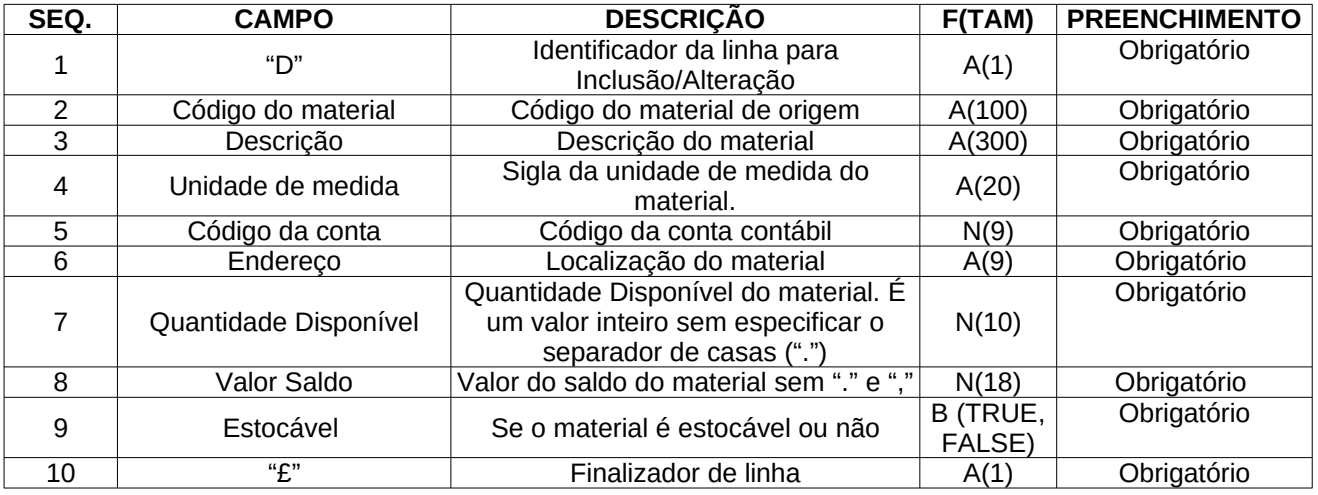

Exemplo: D¥C2805006045¥VALVULA DE ADMISSAO DO MOTOR¥UN¥115610139¥PA60T0000¥179014¥40000¥FALSE¥£

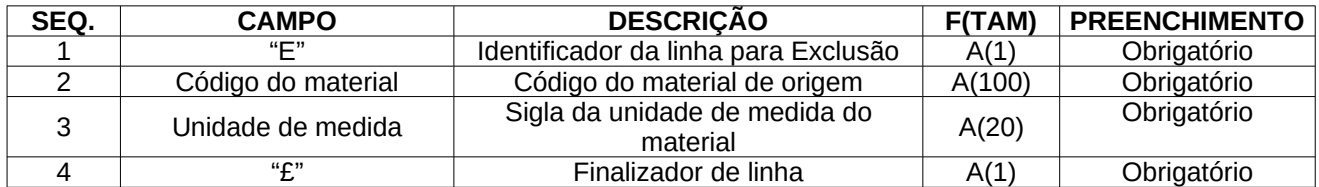

Exemplo: E¥C2805006045¥UN¥£

#### **LINHA DE RODAPÉ**

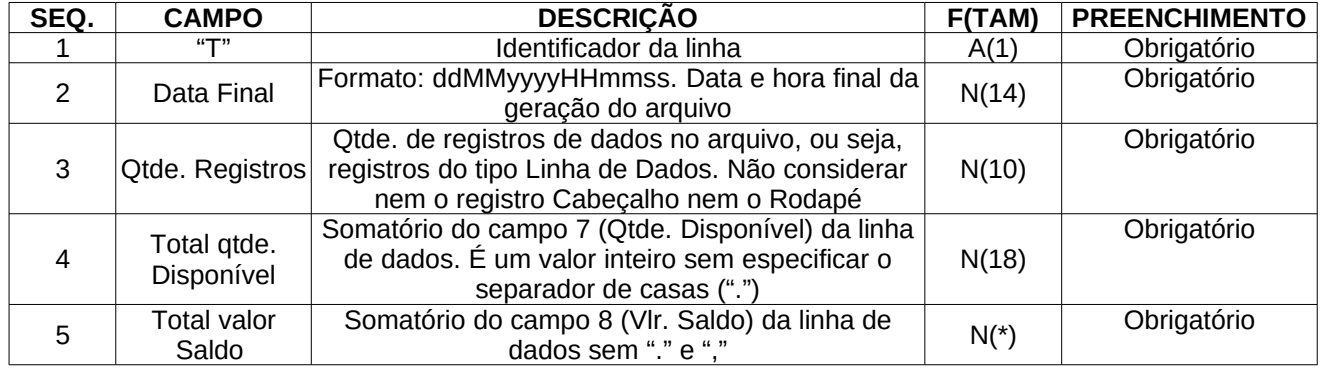

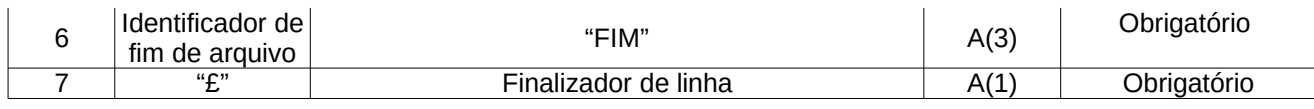

Exemplo: T¥04052017083540¥4¥1974¥13000¥FIM£

#### **EXEMPLO DE ARQUIVO DE MATERIAL DE CONSUMO**

H¥CO¥1¥25000¥00001¥36899038315¥00001¥£

D¥C7510031055¥FITA ADESIVA ROTULADORA PRETA MEDINDO 9MMX3,65M¥RL¥115610116¥EX60T0000¥179014¥180¥3000¥FALSE¥£ D¥C2805006045¥VALVULA DE ADMISSAO DO MOTOR MB¥UN¥115610139¥PA60T0000¥179014¥1779¥4000¥FALSE¥£

D¥S0772004815¥SERVIÇO TREINAMENTO DRAYTEC¥UN¥0000349039¥PA65G0010¥179014¥15¥5000¥FALSE¥£

D¥C8920024055¥BOLO SEM COBERTURA DIVERSOS SABORES 100GR¥UN¥115610107¥GP60T0000¥179014¥0¥1000¥FALSE¥£ E¥C8923524070¥UN¥£

T¥04052017083540¥4¥1974¥13000¥FIM¥£

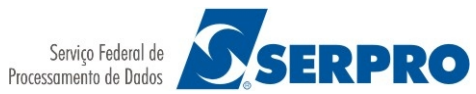

#### **ARQUIVO DE MATERIAL PERMANENTE:**

#### **LINHA DE CABEÇALHO**

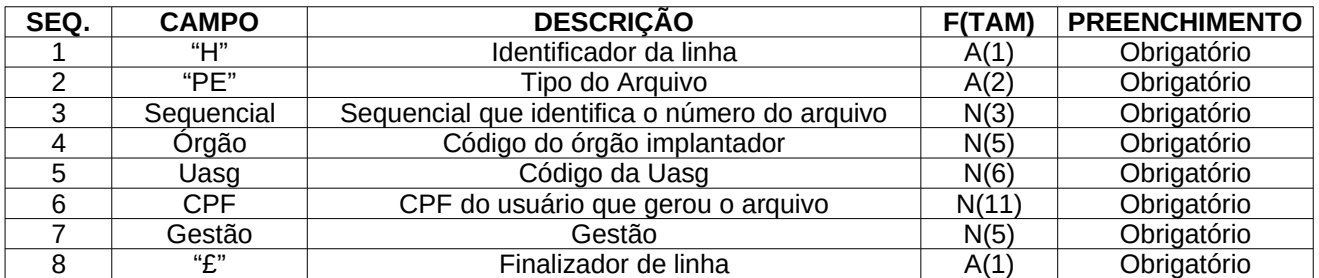

Exemplo: H¥PE¥1¥25000¥170531¥02146445459¥00001¥£

#### **LINHA DE DADOS**

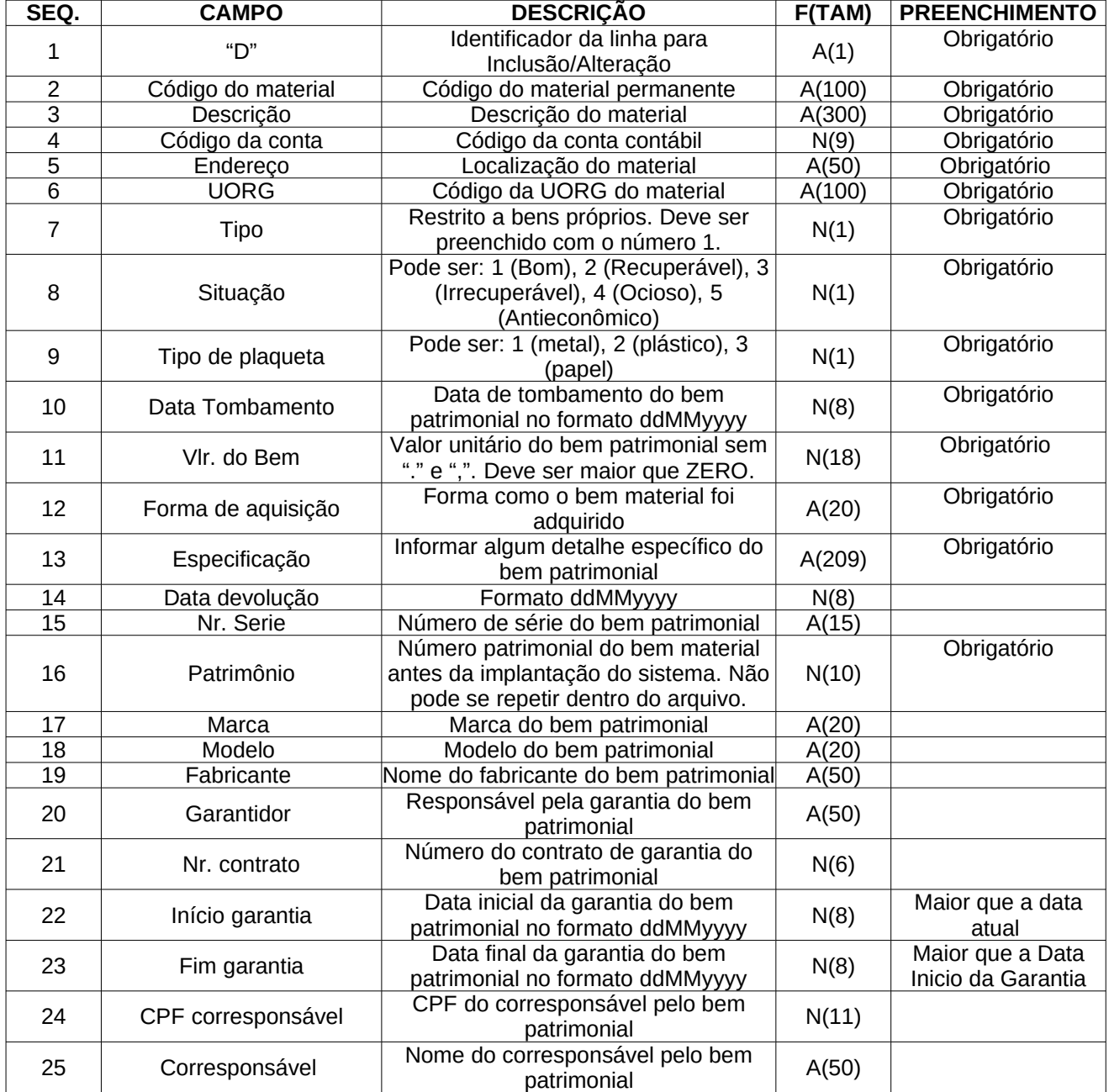

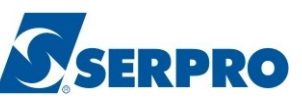

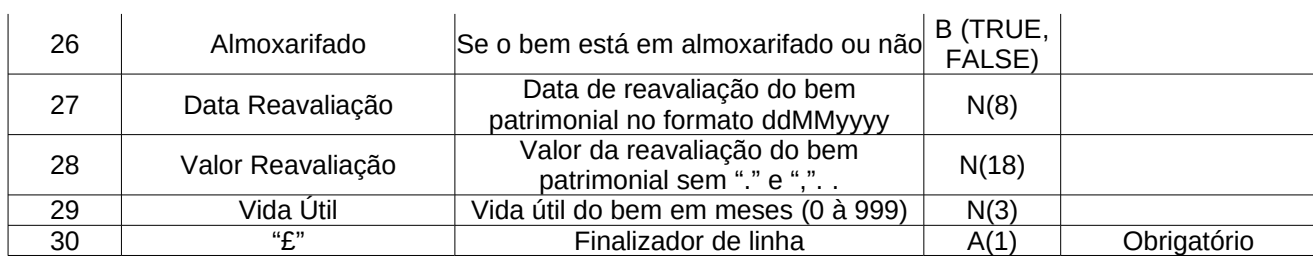

Exemplo: D¥P101479014¥MATERIAL PERMANENTE01¥254602152¥ENDERECO¥1790001¥1¥2¥3¥11052017¥10000¥MERCADO XPTO¥ESPECIFICACAO¥11052018¥9000000¥1234567891¥MARCA¥MODELO¥FABRICANTE¥GARANTIDOR¥CONTRATO¥11052 017¥11052018¥02146445459¥ANTONIO¥FALSE¥01012019¥999¥12¥£

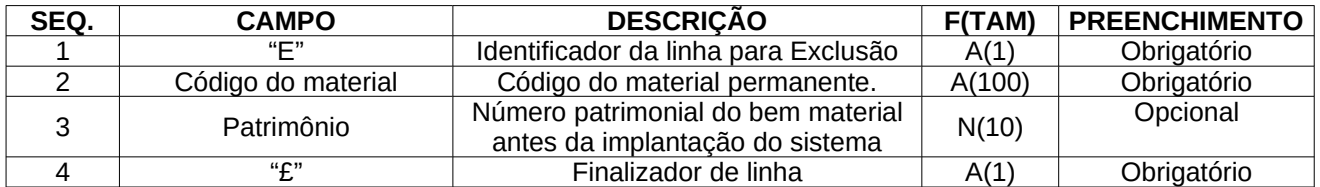

Exemplo: E¥P101479014¥1234567891¥£

**Observação: neste caso o bem com patrimônio 1234567891 será excluído.**

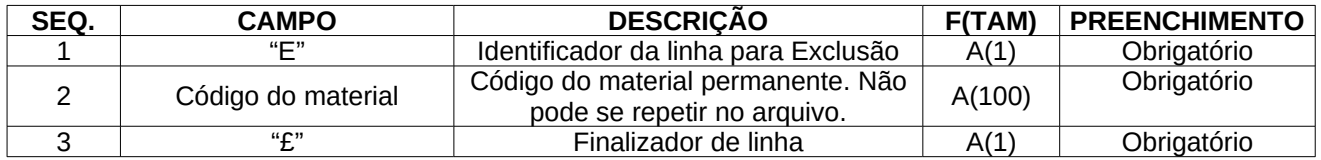

Exemplo: E¥P101479018¥£

**Observação: neste caso o material P101479018 e todos seus bens serão excluídos.**

#### **LINHA DE RODAPÉ**

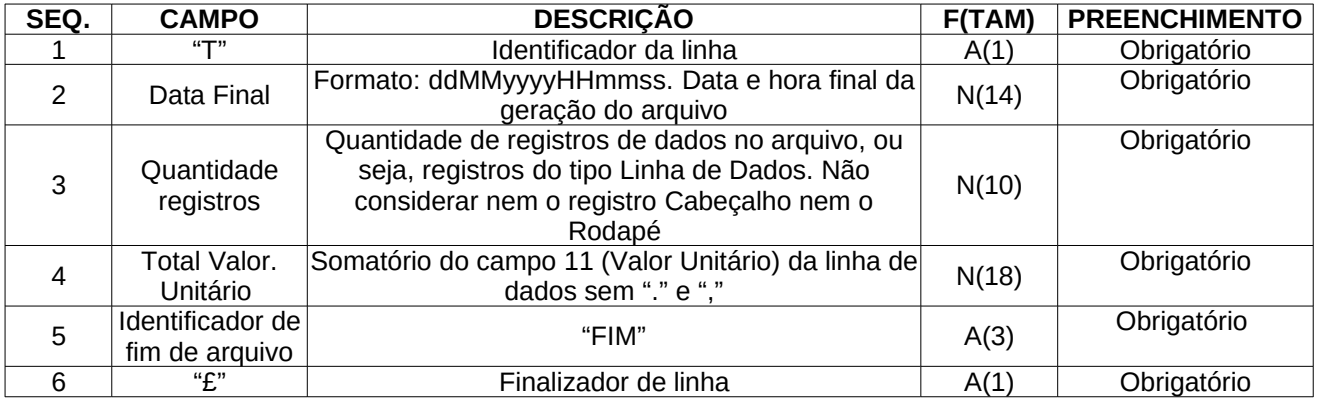

Exemplo: T¥15052017185412¥3¥1000¥FIM¥£

#### **EXEMPLO DE ARQUIVO DE MATERIAL PERMANENTE**

H¥PE¥1¥25000¥00001¥02146445459¥00001¥£

D¥P101479016¥MATERIALPERMANENTE03¥254602154¥ENDERECO¥1790003¥1¥2¥2¥11052019¥10000¥AQUISICAO¥ESPECIFICACAO¥¥<br>¥1234567893¥¥¥¥¥¥¥¥¥¥¥¥¥£

T¥15042019185412¥3¥40000¥FIM¥£

D¥P101479014¥MATERIALPERMANENTE01¥254602152¥ENDERECO¥1790001¥1¥2¥3¥11052017¥10000¥MERCADOXPTO¥ESPECIFICACAO¥11052018<br>¥9000000¥1234567891¥MARCA¥MODELO¥FABRICANTE¥GARANTIDOR¥CONTRATO¥11052017¥11052018¥02146445459¥ANTONIO¥¥¥ D¥P101479015¥MATERIALPERMANENTE02¥254602153¥ENDERECO¥1790002¥2¥2¥1¥11052018¥20000¥AQUISICAO¥ESPECIFICACAO¥¥ ¥1234567892¥¥¥¥¥¥¥¥¥¥¥¥¥¥£

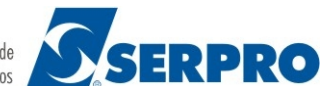

#### **ARQUIVO DE MATERIAL INTANGÍVEL:**

#### **LINHA DE CABEÇALHO**

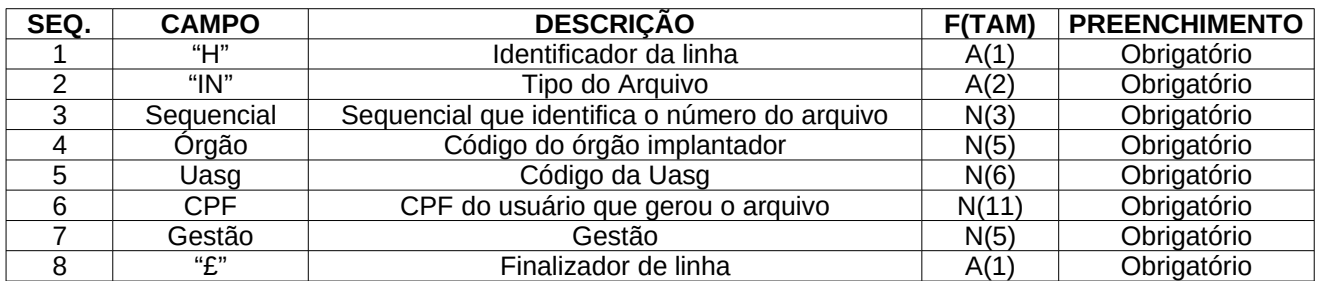

Exemplo: H¥IN¥1¥25000¥170531¥02146445459¥00001¥£

#### **LINHA DE DADOS SEQ. CAMPO DESCRIÇÃO F(TAM) PREENCHIMENTO** <sup>1</sup> "D" Identificador da linha para Inclusão/Alteração A(1) Obrigatório 2C Código do material Código do material permanente A(100) Obrigatório 3C Descrição Descrição do material A(300) Obrigatório 4C Código da conta Código da conta contábil N(9) Obrigatório 5v Endereço Localização do material A(50) Obrigatório 6v UORG Código da UORG do material A(100) Obrigatório 7v Tipo Restrito a bens próprios. Deve ser estrito a bens próprios. Deve ser  $\begin{array}{|c|c|c|c|c|} \hline N(1) & D \text{brightório} \hline \end{array}$ 8v Situação Pode ser: 1 (Bom), 2 (Recuperável), 3 (Irrecuperável), 4 (Ocioso), 5 (Antieconômico)  $N(1)$ Obrigatório **9 Tipo de plaqueta 4 = INTANGIVEL N(1) Obrigatório** 10v Data Tombamento Data de tombamento do bem Data de tombamento do bem<br>
patrimonial no formato ddMMyyyy  $N(8)$  Obrigatório 11v Vlr. do Bem Valor unitário do bem patrimonial sem Valor unitário do bem patrimonial sem  $\begin{array}{|c|c|c|c|c|}\n \hline \text{``.} & \text{''.} & \text{``.} \\
 \hline \end{array}$  P  $\begin{array}{|c|c|c|c|c|}\n \hline \text{``.} & \text{``.} & \text{``.} \\
 \hline \end{array}$  P  $\begin{array}{|c|c|c|c|c|}\n \hline \text{.} & \text{.} & \text{.} \\
 \hline \end{array}$ 12v Forma de aquisição Forma como o bem material foi adquirido A(20) Obrigatório 13v | Especificação | Informar algum detalhe específico do | A(209) | Obrigatório 14v Data devolução Formato ddMMyyyy N(8) 15v Nr. Serie Número de série do bem patrimonial A(30) 16v Patrimônio Número patrimonial do bem material antes da implantação do sistema. Não pode se repetir dentro do arquivo. N(10) **Obrigatório** 17v Marca Marca Marca do bem patrimonial A(20) 18v Modelo Modelo Modelo do bem patrimonial A(20) 19v Fabricante Nome do fabricante do bem patrimonial A(50) 20v Garantidor Responsável pela garantia do bem  $P$ er pela garantia do berri $A(50)$ 21v Nr. contrato Número do contrato de garantia do  $\begin{bmatrix} 1 & 0 \\ 0 & 0 \end{bmatrix}$  (bem patrimonial  $\begin{bmatrix} 0 & 0 \\ 0 & 0 \end{bmatrix}$ 22v Início garantia Data inicial da garantia do bem  $P_{\text{data}}$  inicial dd yarahiid dd benn<br>patrimonial no formato ddMMyyyy 23v Fim garantia Data final da garantia do bem  $P$ ata ililai da garantia do berri $N(8)$ <br>patrimonial no formato ddMMyyyy 24v CPF corresponsável CPF do corresponsável pelo bem  $\mu$  patrimonial  $N(11)$ 25v Corresponsável Nome do corresponsável pelo bem  $\mu$ iresponsavel pelo berri $\mu$ A(50) 26 Almoxarifado Se o bem está em almoxarifado ou não B (TRUE,

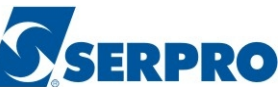

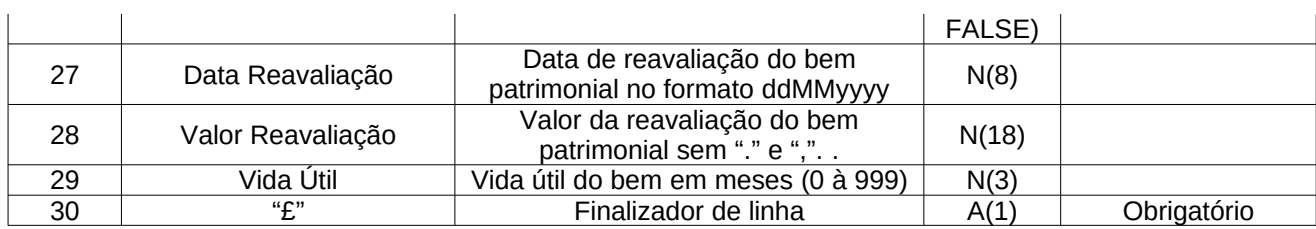

Exemplo: D¥P101479014¥MATERIAL INTANGIVEL01¥254602152¥ENDERECO¥1790001¥1¥2¥3¥11052017¥10000¥MERCADO XPTO¥ESPECIFICACAO¥11052018¥9000000¥1234567891¥MARCA¥MODELO¥FABRICANTE¥GARANTIDOR¥CONTRATO¥11052 017¥11052018¥02146445459¥ANTONIO¥FALSE¥01012019¥999¥12¥£

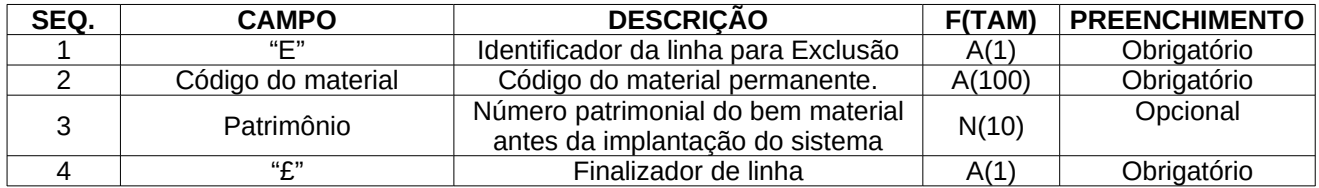

Exemplo: E¥P101479014¥1234567891¥£

**Observação: neste caso o bem com patrimônio 1234567891 será excluído.**

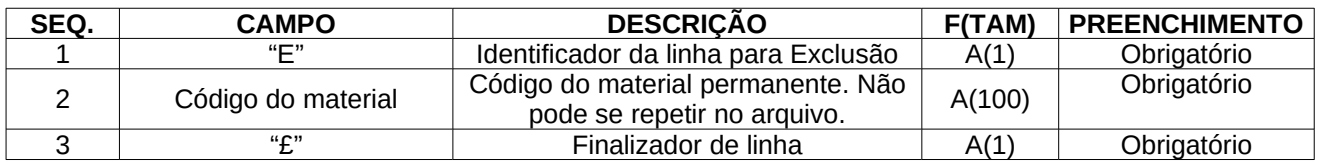

Exemplo: E¥P101479018¥£

**Observação: neste caso o material P101479018 e todos seus bens serão excluídos.**

#### **LINHA DE RODAPÉ**

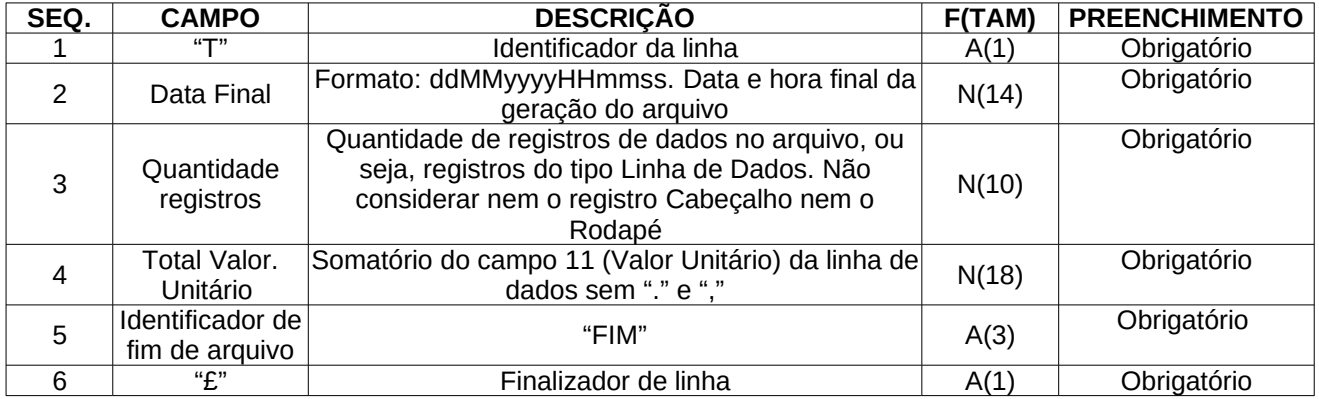

Exemplo: T¥15052017185412¥3¥1000¥FIM¥£

#### **EXEMPLO DE ARQUIVO DE MATERIAL INTANGIVEL**

H¥PE¥1¥25000¥00001¥02146445459¥00001¥£

D¥P101479014¥MATERIALINTANGIVEL01¥254602152¥ENDERECO¥1790001¥1¥2¥3¥11052017¥10000¥MERCADOXPTO¥ESPECIFICACAO¥11052018¥9 000000¥1234567891¥MARCA¥MODELO¥FABRICANTE¥GARANTIDOR¥CONTRATO¥11052017¥11052018¥02146445459¥ANTONIO¥¥¥¥¥£ D¥P101479015¥MATERIALINTANGIVEL02¥254602153¥ENDERECO¥1790002¥2¥2¥1¥11052018¥20000¥AQUISICAO¥ESPECIFICACAO¥¥¥1234567892¥¥<br>¥¥¥¥¥¥¥¥¥¥¥¥£

D¥P101479016¥MATERIALINTANGIVEL03¥254602154¥ENDERECO¥1790003¥1¥2¥2¥11052019¥10000¥AQUISICAO¥ESPECIFICACAO¥¥¥1234567893¥¥ ¥¥¥¥¥¥¥¥¥¥¥¥£

T¥15042019185412¥3¥40000¥FIM¥£